## **Amon - Anomalie #8376**

## **bastion ne démarre pas**

16/06/2014 15:13 - Karim Ayari

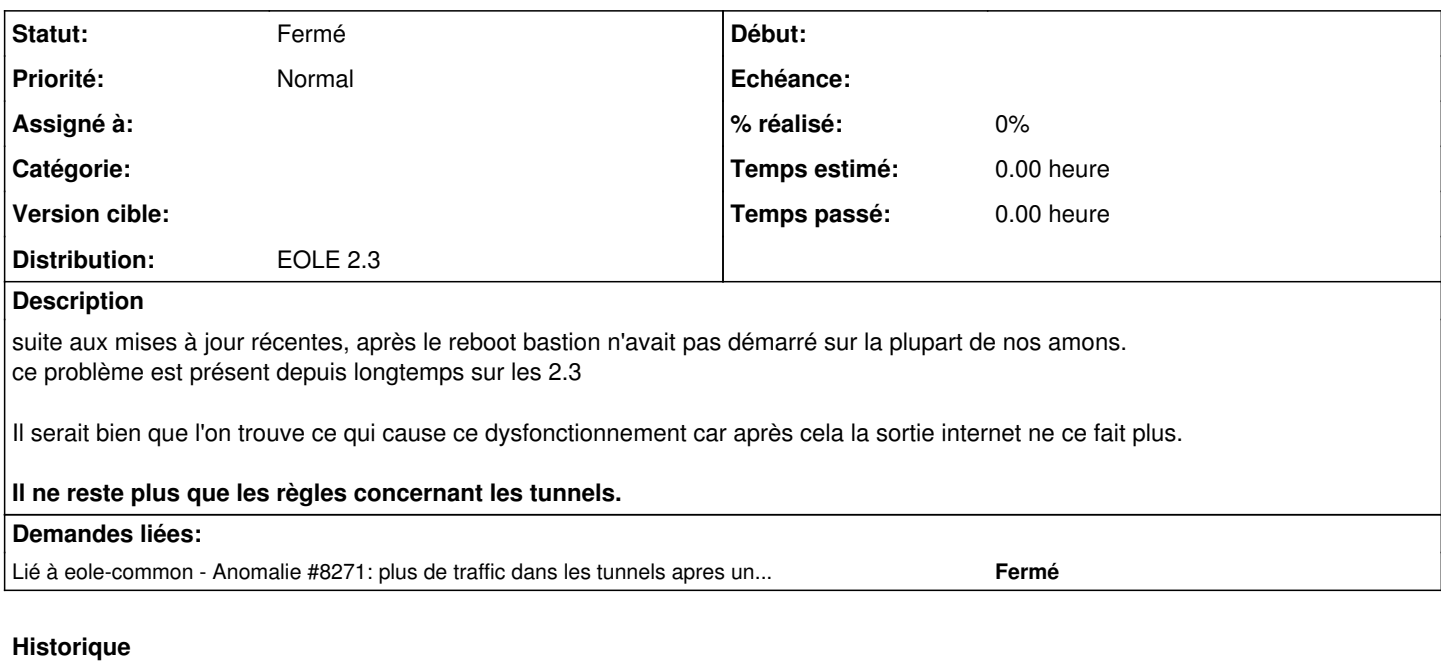

## **#1 - 16/11/2015 14:08 - Fabrice Barconnière**

*- Statut changé de Nouveau à Fermé*

Désolé Karim, 2.3 plus maintenu. En 2.4 et plus, bastion semble bien se lancer au démarrage.